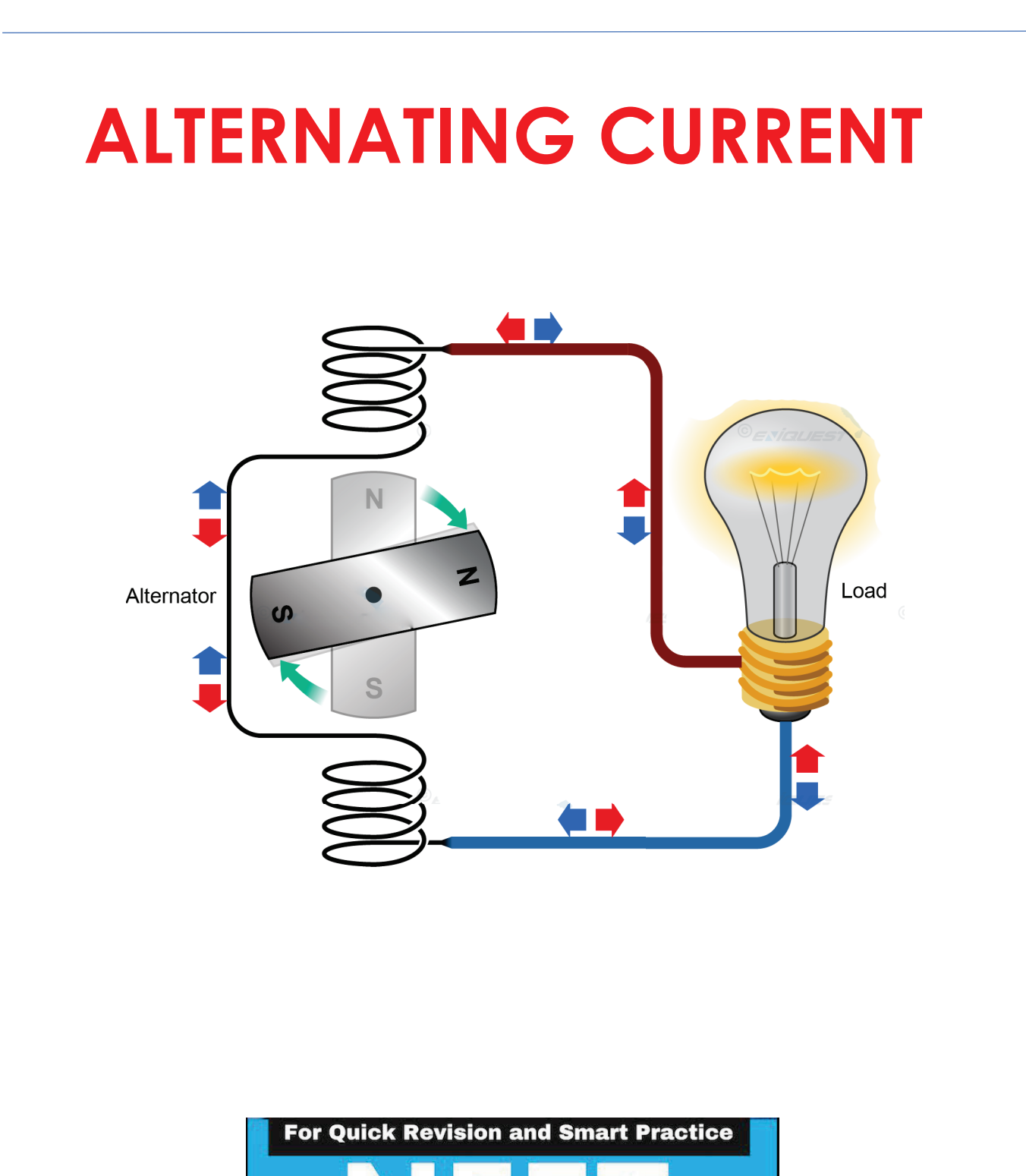

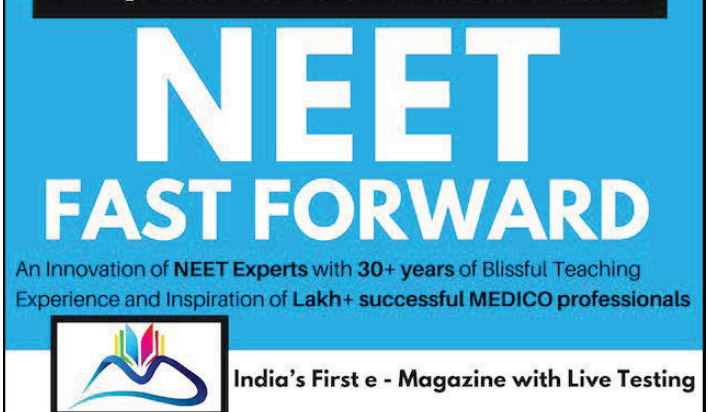

# **Alternating Current**

## **AC Circuits**

In the previous chapters, various circuits we have analysed were all direct current circuits. The source which drives the current in dc circuits is a battery. The main element which controls the current through the circuit is the resistance. It is a well known fact that almost all household and industrial power-distribution systems operate with alternating current (ac) and not direct currents (dc). To drive an ac through a circuit a source of alternating emf or voltage is required.

In this chapter we only study the ac that varies sinusoidally with time. Such an alternating current is given by  $i = i_0 \sin (\omega t + \phi)$  ... (1)

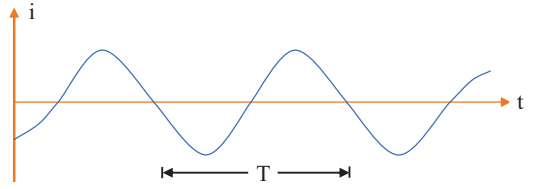

In equation  $(1)$ , 'i' gives instantaneous value of current i.e. magnitude of current at any instant of time t and  $i<sub>0</sub>$  the peak value or maximum value of ac. This is also called amplitude of ac.  $\omega$  is the angular frequency of ac. For Quick Revision and Smart Practice  $2\pi$ Further,  $\omega = \frac{2}{\pi}$  $\omega = \frac{2\pi}{\pi} = 2\pi f$ ,

Further, 
$$
\omega = \frac{2\pi}{T} = 2\pi
$$

where  $T$  is the time period of ac. It is equal to the time taken by the ac to go through one complete cycle of variation (zero to maximum, maximum to zero; zero to maximum in opposite direction and finally maximum to zero). Again, finally f is the frequency of ac. It is equal to the number of complete cycles of variation gone through by the ac per second. A dc flows from +ve terminal to -ve through the external resistor. Magnitude of dc also remains almost constant. But ac through a resistor changes its direction alternatively.

## Characteristics of ac **Instantaneous current**

This is given by  $i = i_0 \sin(\omega t + \phi)$  at any time t.

## **Average current or mean current t**

The alternating current (ac) varies with time. Its mean value over a time interval o to t is given by

$$
\overline{i} = \int_{0}^{1} \frac{i \, dt}{\int_{0}^{1} dt} = \frac{1}{T} \int_{0}^{1} i \, dt
$$

This, on integrating turns out to be

$$
\overline{i} = -\frac{i_0}{T_{\omega}} [\cos(2\pi + \varphi) - \cos \varphi] = 0 \text{ for a time period } t = T \text{ and } \omega T = 2\pi
$$

## Mean square current

At every instant of time  $i^2$  is +ve. The average of  $i^2$  over a time period is given by

$$
\bar{i}^{2} = \frac{\int_{0}^{T} i^{2} dt}{\int_{0}^{T} dt} \implies \frac{i_{0}^{2}}{2T} \left[ T - \frac{\sin(4\pi + 2\varphi) - \sin 2\varphi}{2\omega} \right] = \left( \frac{i_{0}^{2}}{\sqrt{2}} \right)
$$

**3**

#### **Physics Smart Booklet**

#### Root mean square current

Square root of mean square current is called root mean square current or rms current

ic = i<sub>0</sub> sin( $\omega t + \phi$ ) and is given by  $i_{\text{rms}} = \sqrt{i^2} = \frac{i_0}{L}$  $i_{\text{rms}} = \sqrt{\overline{i}^2} = \frac{i_0}{\sqrt{2}}$ 

The equations for mean square current and root-mean-square current are obtained for one time period. They are also valid if the average is calculated over a long period of time.

An alternating voltage which drives ac through a circuit (potential difference) may be written as

 $V = V_0 \sin{(\omega t + \phi)}$ .

This gives the instantaneous voltage. The mean value  $\bar{V}$  over a complete cycle is zero, the mean square voltage over

a cycle is  $\frac{V_0^2}{2}$ 2 and the root-mean-square voltage (rms voltage or virtual voltage) is  $\frac{V_0}{\sqrt{2}}$ .

The importance of rms current and rms voltage can be shown by considering a resistor of resistance R carrying a current i

 $i = i_0 \sin{(\omega t + \phi)}$ 

The voltage across the resistor is  $V = Ri = (i_0R) \sin{(\omega t + \phi)}$ 

The thermal energy developed in the resistor during the time t to  $t + dt$  is

 $i^2 R dt = i_0^2 R \sin^2 (\omega t + \phi) dt$ .

The thermal energy developed in one time period is

$$
U = \int_0^T i^2 R dt = R \int_0^T i_0^2 \frac{1}{\sin^2 \theta} \frac{1}{\sin^2 \theta} i_0^2 \sin^2 \theta \cos \theta d\theta = i_{\text{rms}}^2 RT.
$$

Thus, if we pass a direct current,  $i_{\text{rms}}$  passes through the resistor, it will produce the same thermal energy in a time period as that produced when the alternating current I passes through it. Similarly, a constant voltage  $V_{rms}$  applied across a resistor produces the same thermal energy as that produced by the voltage  $V = V_0 \sin{(\omega t + \phi)}$ .

## **Circuit elements in ac circuit**

In de circuits except in special cases, only resistance R can control the current in the circuit, as inductor acts as short circuit while capacitor acts as open circuit.

circuit while capacitor acts as open circuit.<br>However in case of ac circuits, resistance R, inductance L and capacitance C, or any combination of these can control the current in the circuit. Resistance R, inductance L and capacitance C are referred to as circuit elements and are shown in figure below.

 $\begin{array}{ccc}\n & -\text{conv}\quad \\
 & \downarrow \\
\text{R} & \text{L}\n\end{array}$  $\neg$ AAAA $\neg$ 

We consider the following cases to understand how R, L and C control the current in an ac circuit

#### (a) A Resistor in an ac circuit

If an alternating voltage  $E = E_0$  sin  $\omega t$  is applied across a resistance as shown in figure. Kirchhoff's loop-rule at any time t, gives R

$$
E = IR \quad i.e., \qquad I = \frac{E}{R}
$$
  
or 
$$
I = \frac{E_0}{R} \sin \omega t \qquad [ \text{ as } E = E_0 \sin \omega t ]
$$

 $\mathbf{E}_0$  sin  $\boldsymbol{\omega}$ **circuit**

From this it is evident that

1. The frequency of current in the circuit is  $\omega$  and is same as that of the applied voltage.

2. In a resistance, applied voltage and the resulting current are in phase.

#### **Physics Smart Booklet**

3. Current in the circuit is independent of frequency and decreases with increase in R (similar to that in dc circuits)

## (b) An inductor in an ac circuit

If an emf  $E = E_0 \sin \omega t$  is applied across an inductor of inductance L as shown, applying Kirchhoff's loop rule we have,

$$
E - L\frac{dI}{dt} = 0 \text{ or, } L\frac{dI}{dt} = E_0 \sin \omega t
$$
  
or, 
$$
\frac{dI}{dt} = \frac{E_0}{L} \sin \omega t
$$
  
which on integration gives, 
$$
I = -\frac{E_0}{L\omega} \cos \omega t
$$
  
i.e., 
$$
I = I_0 \sin \left(\omega t - \frac{\pi}{2}\right) \text{ with } I_0 = \frac{E_0}{\omega L}
$$

$$
E = E_0 \sin \omega t
$$

From this expression it is evident that

- 1. The frequency of current in the circuit is same as that of applied emf but current in an inductor 'lags' the applied voltage by  $(\pi/2)$  [or voltage leads the current by  $(\pi/2)$ ]
- 2. As we have  $I_0 = (E_0/\omega L)$ , the quantity  $\omega L$  has the dimensions of resistance as,

$$
[\omega L] = \left[\frac{\text{rad}}{\text{sec}} \times H\right] = \left[\frac{\text{rad}}{\text{sec}} \times \text{ohm} \times \text{sec}\right] = [\text{ohm}]
$$

This quantity is referred to as 'inductive-reactance' and is represented by  $X_L$  and represents the opposition of a coil to ac, i.e.,  $X_L = \omega L = 2\pi fL$ 

#### (c) A capacitor in an ac circuit

If  $E = E_0$  sin  $\omega t$  is applied across a capacitor as shown, applying Kirchhoff's loop rule

we have, 
$$
E - \frac{q}{C} = 0
$$
  
\nor,  $q = CE_0 \sin \omega t$   
\nor,  $I = \frac{dq}{dt} = C\omega E_0 \cos \omega t$   
\nor,  $I = I_0 \sin(\omega t + \frac{\pi}{2})$   
\n $u$  with  $I_0 = E_0 C\omega$   
\n $u$ 

From this expression it is evident that

1. Current in the circuit has same frequency as the applied voltage but leads it by  $(\pi/2)$  [or voltage across a capacitor lags the current by  $(\pi/2)$ ]

2. As I<sub>0</sub> = C
$$
\omega E_0 = \frac{E_0}{X_C}
$$
 where  $X_C = \frac{1}{\omega C}$ .  $(1/\omega C)$  has dimensions of resistance,  
as we have  $\left[\frac{1}{\omega C}\right] = \left[\frac{1}{\text{rad s}^{-1}} \times \frac{V}{\text{coul}}\right] = \left[\frac{V}{A}\right] = \text{ohm}$ 

and so it represents the opposition due to capacitor to the flow of ac through it and is called 'capacitive reactance'.

## Impedance

The peak current and the peak emf in all the three circuits discussed are related by

 $i_0 = \frac{c_0}{Z}$  $=\frac{\varepsilon_0}{7}$ , where Z is called the impedance of circuit.

 $Z = R$  for a purely resistive circuit  $Z = \frac{1}{\omega C}$  for a purely capacitive circuit and  $Z = \omega L$  for a purely inductive circuit.

The peak current and the peak emf are related to each other for any series circuit (one-loop circuit) having an ac source. The general name for Z is impedance.

**5**

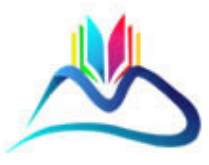

## **TO DOWNLOAD/VIEW FULL FILE**

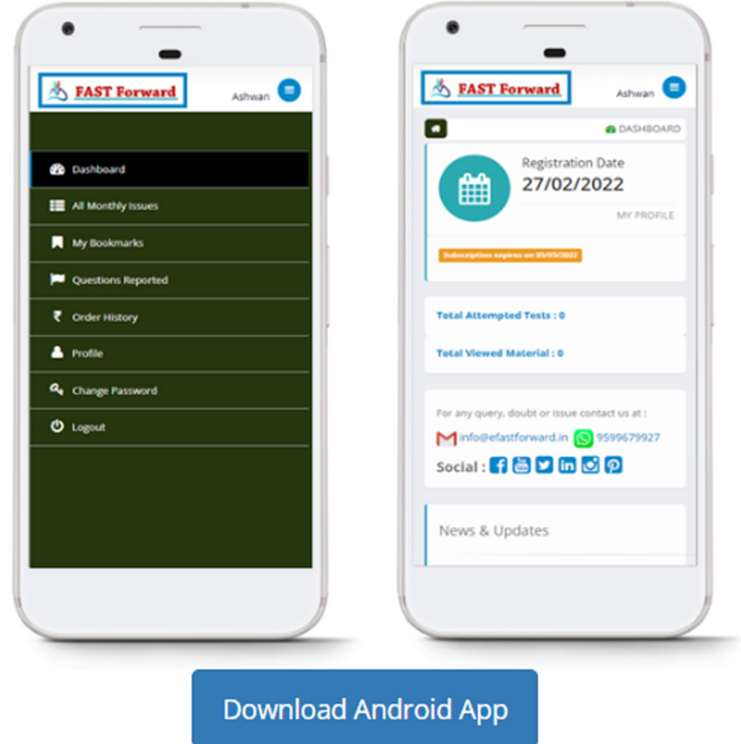

Fast Forward a work of Adhipati Creations that provides the best app for NEET, JEE, BITSAT, CUET and CBSE exam preparation.